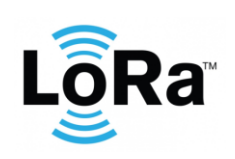

**Guppy LoRaWAN Integration**

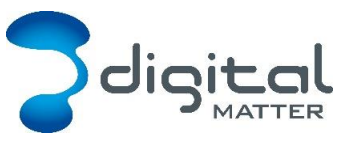

Revision 1.4 - 11 March 2019

# **1. INTRODUCTION**

This document is a specification for the Guppy LoRaWAN asset tag. Contact [info@digitalmatter.com](mailto:info@digitalmatter.com) for more information.

# **Revision History**

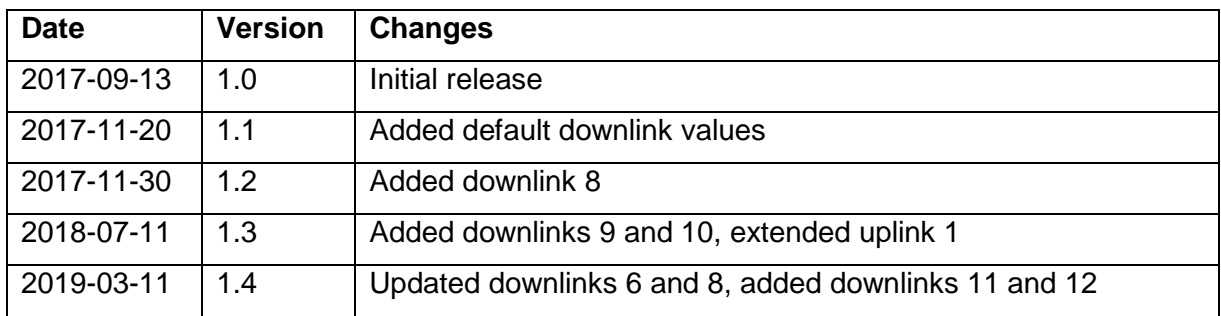

# **2. DEVICE BEHAVIOUR**

The Guppy's behaviour can be configured by setting a variety of parameters using a USB programming adapter, or by sending a subset of those parameters during a downlink message. The details of these parameters can be found on the [product support website.](https://digmat.freshdesk.com/support/solutions/articles/16000063353-configuration-and-usage-guide)

# **Uplink**

The Guppy uses an accelerometer to detect movement, allowing it to decide when an asset is in-trip, and when it is stationary. This allows it to schedule transmissions as infrequently as possible, to maximize battery life. You can configure the Guppy to transmit a status update:

- Periodically (ie. 24-hour heartbeat)
- At configured times of the day
- At the start of a regular or after-hours trip
- During the trip
- At the end of the trip
- When the 'Man Down' status changes
- When a Tilt trigger goes off

# 2.1.1. Device Statistics

The Guppy transmits a device statistics message once every 3 days, to allow monitoring of device activity and associated battery usage. The device statistic messages can be disabled to prevent tracking disruption in regions where the transmit duty cycle restrictions are a bottleneck (868 MHz regions can limit transmissions to 1 every 3 minutes).

# 2.2. Downlink

LoRaWAN potentially allows for a downlink with every regular data uplink, but most networks will only allow a few per day. When a parameter update is sent down to the Guppy, it responds with an application layer acknowledgement uplink as soon as possible. In some

regions, this could take several minutes. If the next uplink received is not the expected acknowledgement, the downlink should be resent.

## **3. MESSAGES**

#### **Number Formats**

### 3.1.1. Little Endian

Except where noted, all data in the payloads is LITTLE ENDIAN. Be aware of this when converting data fields that consist of more than one byte from the data payload.

<https://en.wikipedia.org/wiki/Endianness#Little>

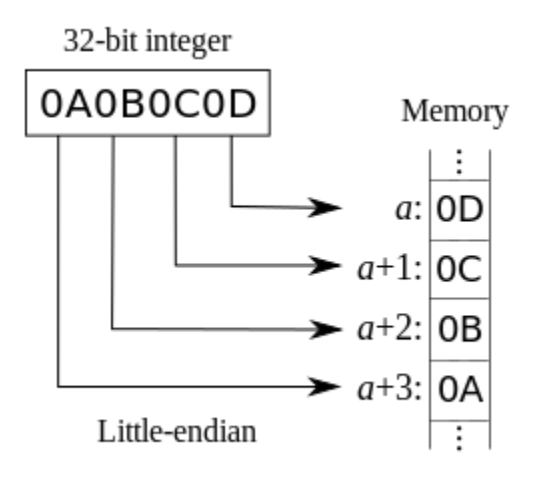

#### 3.1.2. Signed (Negative) Numbers

When a field is specified as *signed*, it is represented in 'two's complement' form. Be aware of this when converting signed fields from the data payload. Where unspecified, assume that fields are unsigned.

[https://en.wikipedia.org/wiki/Two's\\_complement](https://en.wikipedia.org/wiki/Two)

#### **Uplink**

LoRaWAN uplink payloads can be as small as 11 bytes in some regions (for the longestrange transmissions). The packet headers already include the device serial number, and a 'port number' from 1 to 223, which we will use as a message type.

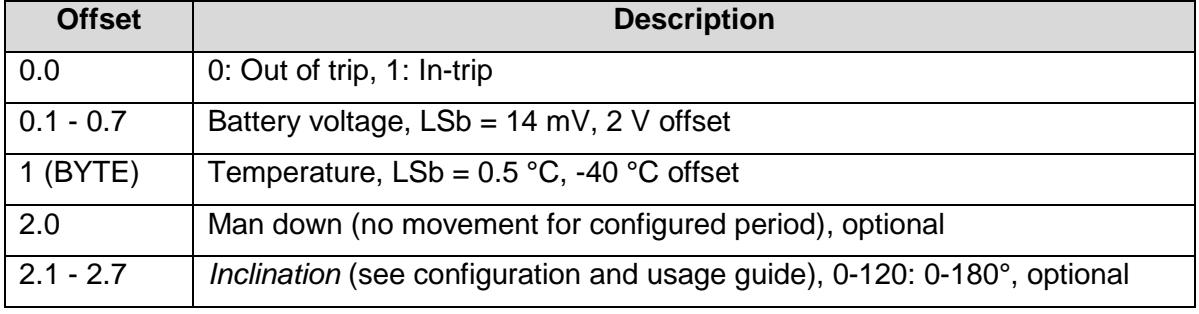

#### 3.2.1. Uplink Port 1: Status Update

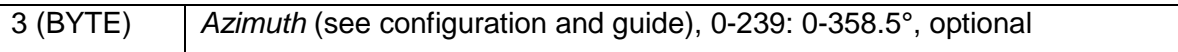

This message includes two optional bytes, which are only sent if either the Man Down or Tilt feature is enabled. They are not enabled by default.

Short example: C382

- C3
	- o 11000011 in binary
	- $\circ$  1 in trip
	- o  $1100001 97 \times 0.014 + 2.0 = 3.358$  V
- 82
	- o 130 in decimal
	- $\circ$  130 x 0.5 + -40.0 = 25 °C

Long example: C38245B1

- C382
	- o As above
- 45
	- o 01000101 in binary
	- $\circ$  1 man down
	- o 0100010 34 x 1.5 = 51° Inclination
- B1
	- $\circ$  177 in decimal
	- $\circ$  177 x 1.5 = 265.5° Azimuth

#### 3.2.2. Uplink Port 2: Downlink Ack

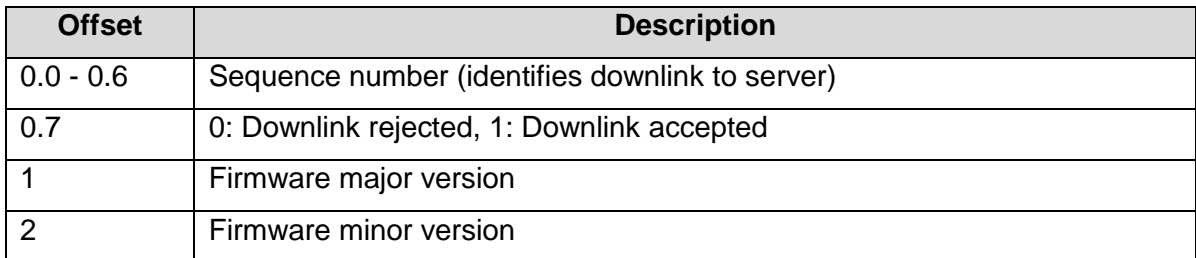

#### Example: D30102

- D3
- o 11010011 in binary
- o 1010011 sequence number 83
- o 1 downlink accepted
- 0102
	- o Firmware 1.2

#### 3.2.3. Uplink Port 3: Device Statistics

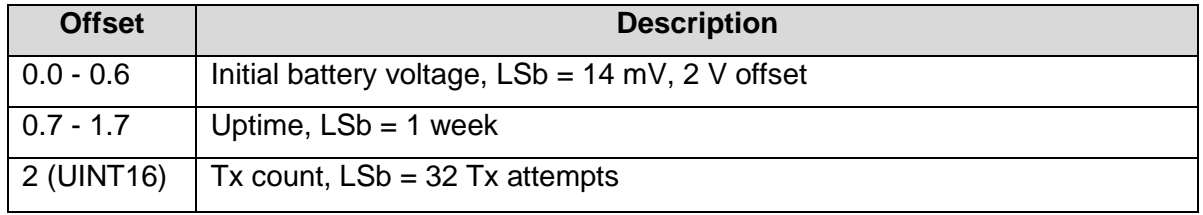

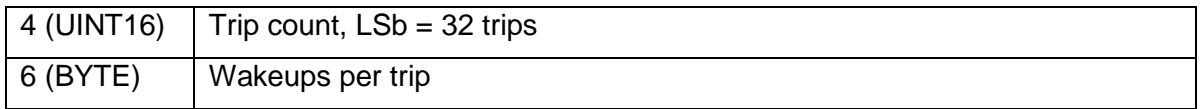

Example: 8CF3DC7B943818

- 8CF3 little endian
	- o F38C in hex
		- o 1111001110001100 in binary
			- $\frac{10001100 12 \times 0.014 + 2.0}{2.168}$
			- **■** 111100111 487 weeks uptime
- DC7B little endian
	- o 7BDC in hex
	- $\circ$  31708 x 32 = 1014656 transmissions
- 9438 little endian
	- $\circ$  3894 in hex
	- $\circ$  14484 x 32 = 463488 trips
- 18 in hex
	- o 24 wakeups per trip

#### 3.2.4. Uplink Port 4: RTC Correction Request

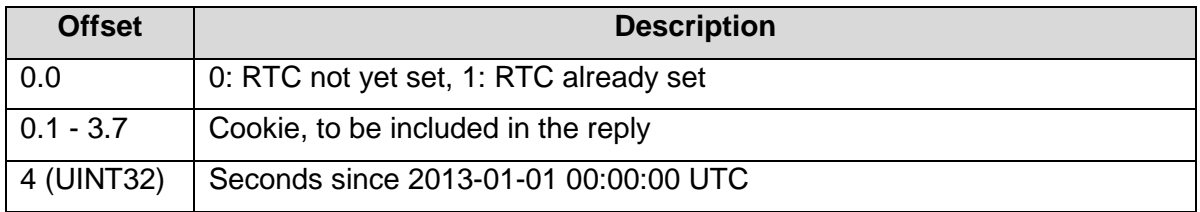

This message provides the Guppy's current RTC time, and requests a correction. The correction is calculated by subtracting the supplied timestamp from the gateway's reception timestamp. The cookie prevents the correction from being applied twice.

The message is only enabled if the Guppy has been configured with *After Hours* times (see downlink port 2). If you don't configure your Guppies for *After Hours* support, you don't need to implement the RTC Correction Response message (downlink port 6).

When enabled, corrections are requested every 28 days, with retries every 3 days if there is no reply. The requests are sent opportunistically, after the Guppy has woken from sleep in response to movement or a heartbeat. Retry times are more aggressive (as short as 10 minutes) for the first 100 retries immediately following battery insertion.

Example: 8CF3DC7B9438180A

- 8CF3DC7B little endian
	- o 7BDCF38C in hex
		- o 01111011110111001111001110001100 in binary
			- 0 RTC not vet set
			- 0111101111011100111100111000110 cookie is 1039038918
- 9438180A little endian
	- $\circ$  0A183894 in hex
	- o 169359508 seconds since 2013-01-01 00:00:00 UTC
	- o 2018-05-15 04:18:28 UTC

#### 3.2.5. Example JavaScript Decoder

```
// Decode an uplink message from an array of bytes to an object of fields
function Decoder(bytes, port)
{
  var decoded = \{\};
 if (port === 1)
\rightarrow {
    decoded.type = "status";
     decoded.inTrip = ((bytes[0] & 0x1) !== 0) ? true : false;
    decoded.batV = 2.0 + 0.014 * (bytes[0] >> 1);
    decoded.temp = -40.0 + 0.5 * bytes[1];
    if (bytes.length >= 4)
\sim \sim \sim \sim \sim decoded.manDown = ((bytes[2] & 0x1) !== 0) ? true : false;
      decoded.inclinationDeg = (bytes[2] >> 1) * 1.5;decoded.azimuthDeg = bytes[3] * 1.5;
       // Extra derived angles
      decoded.xyz = \{\}; {
         // The direction of 'down' in rectangular coordinates,
         // unit vector.
        d = decoded.xyz.downUnit =[book] [book]
         Math.sin(decoded.inclinationDeg * Math.PI / 180) *
              Math.sin(decoded.azimuthDeq * Math.PI / 180),
          Math.cos(decoded.inclinationDeg * Math.PI / 180),
          Math.sin(decoded.inclinationDeg * Math.PI / 180) *
              Math.cos(decoded.azimuthDeg * Math.PI / 180),
         ];
         // The azimuthal angles about each axis, right-handed, in degrees.
         // You can set up triggers on these angles. These trigger angles
         // are not well defined if the inclination is within 7 degrees of
         // vertical, and will not trigger within that range.
        hypX = Math.sqrt(d[1] *d[1] + d[2] *d[2]);
        hypY = Math.sqrt(d[2]*d[2] + d[0]*d[0]);
        hypZ = Math.sqrt(d[0]*d[0] + d[1]*d[1]); decoded.xyz.azimuthDeg =
[book] [book]
          (hypX < 0.125) ? null : (Math.atan2(d[2], d[1]) * 180 / Math.PI),
 (hypY < 0.125) ? null : decoded.azimuthDeg,
(hypZ < 0.125) ? null : (Math.atan2(d[1], d[0]) * 180 / Math.PI),
\sim 1;
        if (decoded.xyz.azimuthDeg[0] < 0)decoded.xyz.azimuthDeg[0] += 360;
         if (decoded.xyz.azimuthDeg[2] < 0)
             decoded.xyz.azimuthDeg[2] += 360;
         // The angle between each axis and 'down', in degrees.
         // You can set up triggers on these angles.
         // They are always well defined.
        iX = 1 - ((d[0]-1) * (d[0]-1) + d[1]*d[1] + d[2]*d[2]) / 2;iZ = 1 - (d[0]*d[0] + d[1]*d[1] + (d[2]-1)*(d[2]-1)) / 2;iX = Math.max(iX, -1);iX = Math.min(iX, +1);iZ = Math.max(iZ, -1);iZ = Math.min(iZ, +1); decoded.xyz.inclinationDeg =
[book] [book]
          Math.acos(iX) * 180 / Math.PI,
           decoded.inclinationDeg,
          Math.acos(iZ) * 180 / Math.PI,
         ];
       }
 }
     else
\overline{\phantom{a}} decoded.manDown = null;
       decoded.inclinationDeg = null;
```

```
decodedazimuthDeg = <math>null;
     decoded.xvz = null; }
 }
  else if (port === 2)
\rightarrow {
   decoded.type = "downlink ack";decoded.sequence = (bytes[0] & 0x7F);
    decoded.accepted = ((bytes[0] & 0x80) !== 0) ? true : false;
   decoded.fwMaj = bytes[1]; decoded.fwMin = bytes[2];
\rightarrow else if (port === 3)
\rightarrow decoded.type = "stats";
   decoded.initialBatV = 2.0 + 0.014 \times (bytes[0] \& 0x7F);
decoded.uptimeWeeks = (bytes[0] >> 7) + bytes[1] * 2;decoded.txCount = 32 * (bytes[2] + bytes[3] * 256);
   decoded.tripCount = 32 * (bytes[4] + bytes[5] * 256);
   decoded.wakeupsPerTrip = bytes[6];
 }
 else if (port == 4)\rightarrow decoded.type = "rtc request";
    decoded.wasSet = ((bytes[0] & 0x01) !== 0) ? true : false;
   decoded.cookie = (bytes[0] + bytes[1] * 256 + bytes[2] * 65536 +bytes[3] * 16777216) >>> 1;
    // seconds since 2013-01-01
decoded.timestamp = bytes[4] + bytes[5] * 256 + bytes[6] * 65536 +
bytes[7] * 16777216;
    // Date() takes milliseconds since 1970-01-01
   decoded.time = (new Date((decode, timestamp + 1356998400) * 1000)).toUTCString();
\rightarrow return decoded;
}
```
#### **Downlink**

LoRaWAN downlink payloads can be as small as 11 bytes in some regions (for the longestrange transmissions). The packet headers already include a 'port number' from 1 to 223, which we will use as a message type. The Guppy sends an explicit acknowledgement uplink (port 2) on reception of a downlink, except where noted. It sends the acknowledgement only once, on its next uplink attempt. The uplink includes a sequence number to help identify the specific downlink being acknowledged, despite any queuing / buffering in the network. 'Confirmed' and 'unconfirmed' downlinks are handled in the same way.

#### 3.3.1. Downlink Port 1: Set Trip Parameters

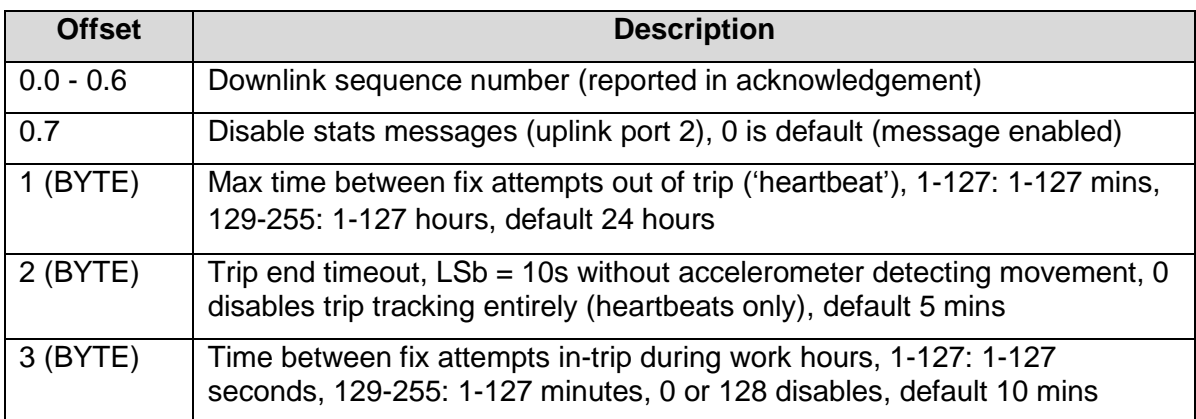

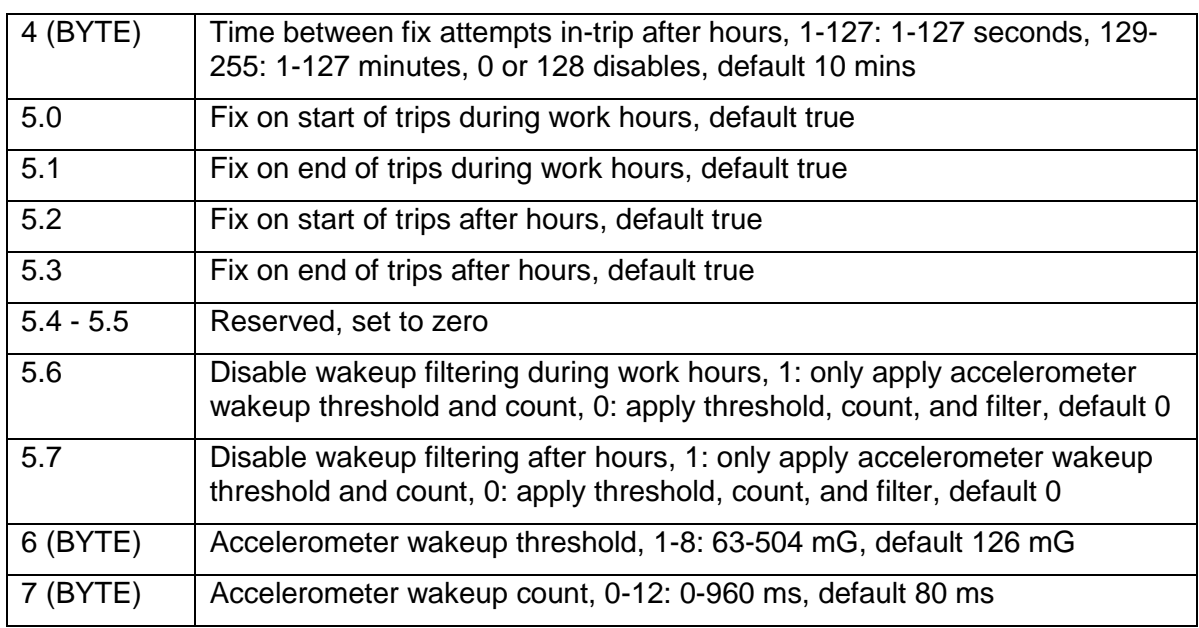

# 3.3.2. Downlink Port 2: Set After-Hours 1

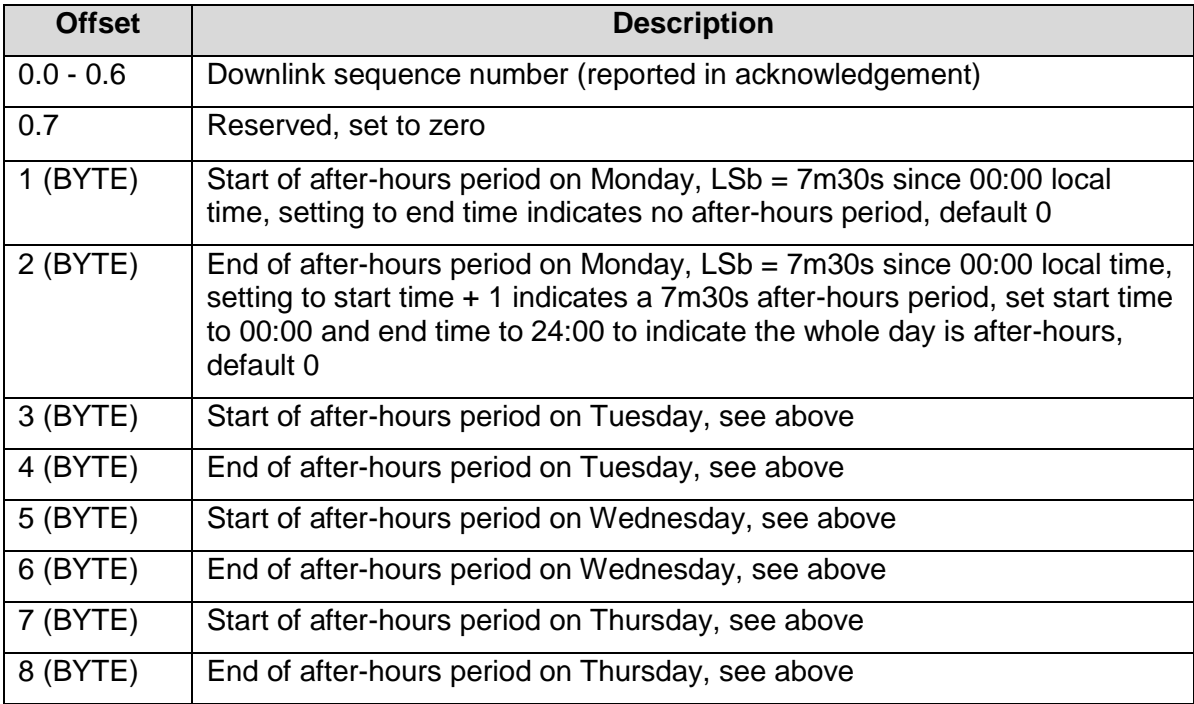

# 3.3.3. Downlink Port 3: Set After-Hours 2

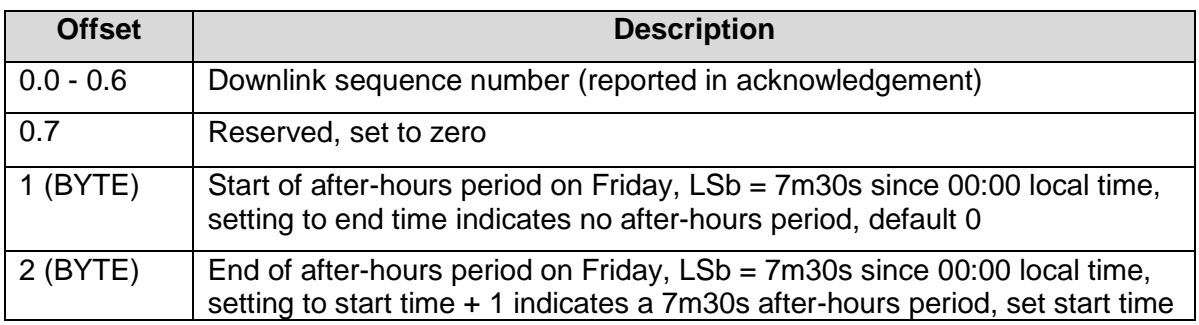

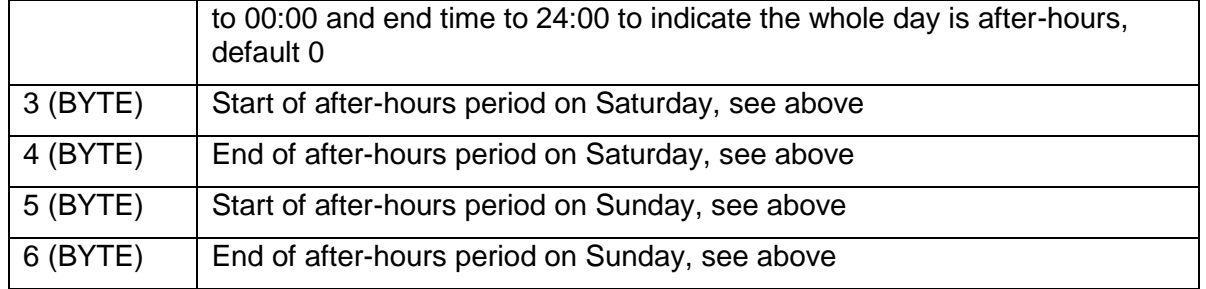

# 3.3.4. Downlink Port 4: Set Time Zone

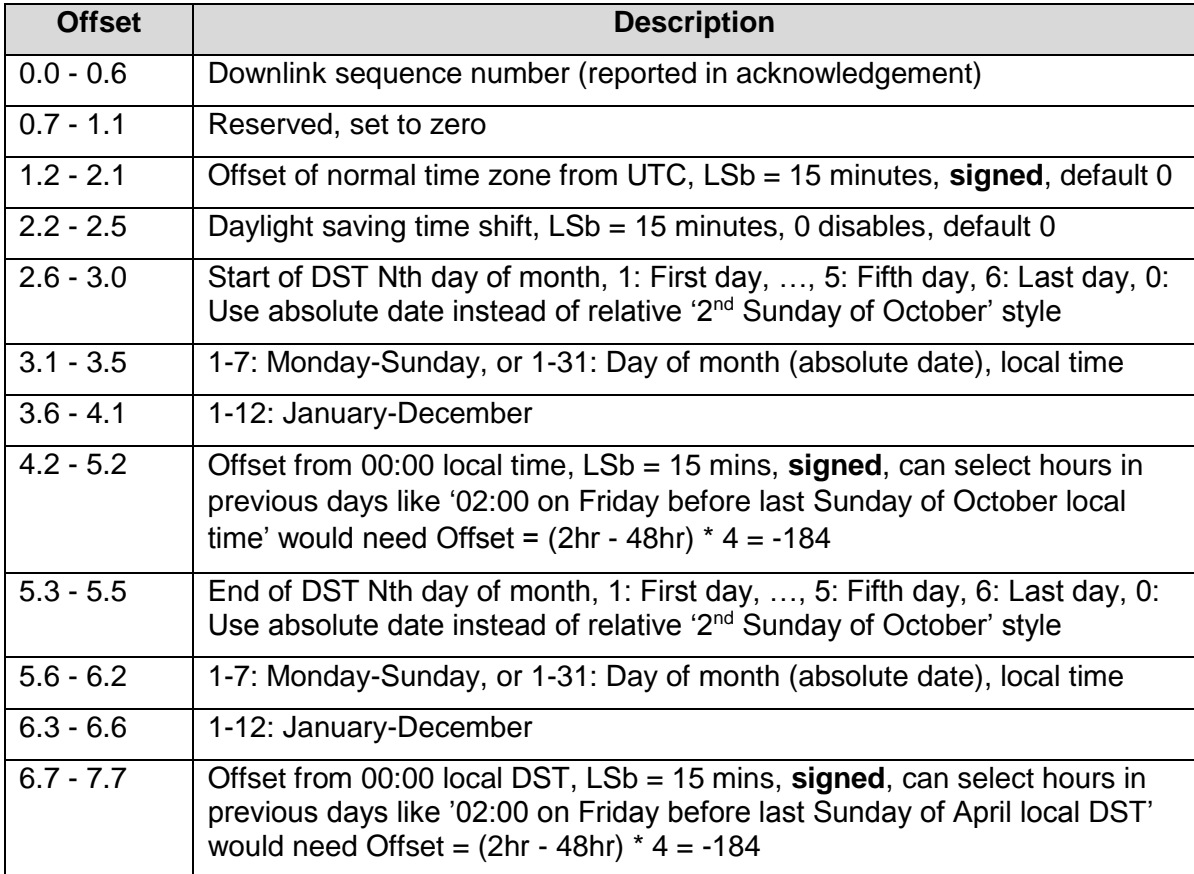

# 3.3.5. Downlink Port 5: Set LoRaWAN Channels

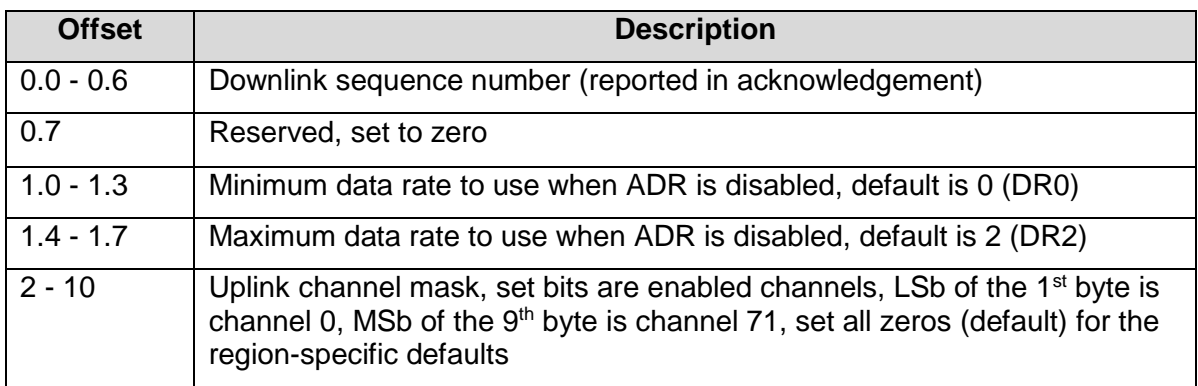

The Guppy will spread its transmissions out over the allowed data rates in such a way as to equalize the time spent on-air at each data rate. For the default setting of DR0-DR2, this gives a 16 / 30 / 54% split between the three data rates, and maximizes the gateway's capacity. However, the relative range of the three data rates are 100, 75, and 50% respectively. When ADR is enabled, the network server controls the data rate instead.

The uplink channel mask should be left 0 (default) in regions where the network join channels are fixed. In these regions, the gateway will tell the Guppy which channels to use, during the Join procedure.

In regions where the join channels are not specified (US902-928, AU915-928), you should set the channel mask to avoid continued transmission on unused channels. In these regions the gateway will usually not tell the Guppy which channels to use, resulting in significant packet loss if the mask hasn't been programmed.

### 3.3.6. Downlink Port 6: Set LoRaWAN Join / App EUI

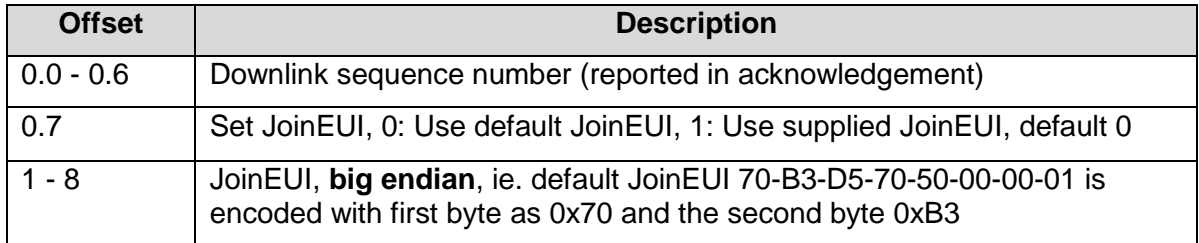

The acknowledgement will be transmitted **once** on the existing JoinEUI, and then the Guppy will switch to the new JoinEUI. It continues to use the already provisioned NwkKey and AppKey, which cannot be programmed over the air.

#### Note that:

- In LoRaWAN 1.0, the JoinEUI is known as the AppEUI
- In LoRaWAN 1.1, changing the JoinEUI resets three cryptographic counters:
	- o RJCount1
	- o DevNonce
	- o JoinNonce
- So after changing the JoinEUI in 1.1, you must reset the counters on the join server

#### 3.3.7. Downlink Port 7: RTC Correction Response

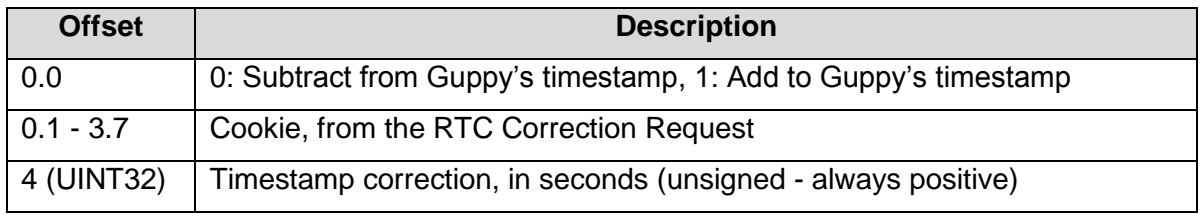

See uplink port 4 for the corresponding RTC Correction Request.

**No Downlink Ack is sent** for this message (see uplink port 2), as it is a one-off reply.

Example:

- Guppy reports a timestamp of 169359508, or 2018-05-15 04:18:28 UTC
- The gateway reports a packet reception time of 2018-05-15 04:18:35 UTC
- o This may be significantly different from the time that the application server receives the packet from the LoRaWAN network. Please be sure to use the actual on-air reception timestamp.
- o Subtracting the Guppy's timestamp from the Gateway's timestamp, we see that the Guppy is running 7 seconds slow.
- The application server queues a single downlink in response
	- o Bit 0.0 is set, since the Guppy must increment its timestamp
	- o The timestamp correction field is set to 7
	- o The cookie is copied from the request, ensuring that the Guppy will only increment its timestamp at most once, no matter how the network decides to handle packet delivery / retries
	- $\circ$  If the Guppy doesn't receive the downlink, it will send another request later

### 3.3.8. Downlink Port 8: Set Advanced LoRaWAN Options

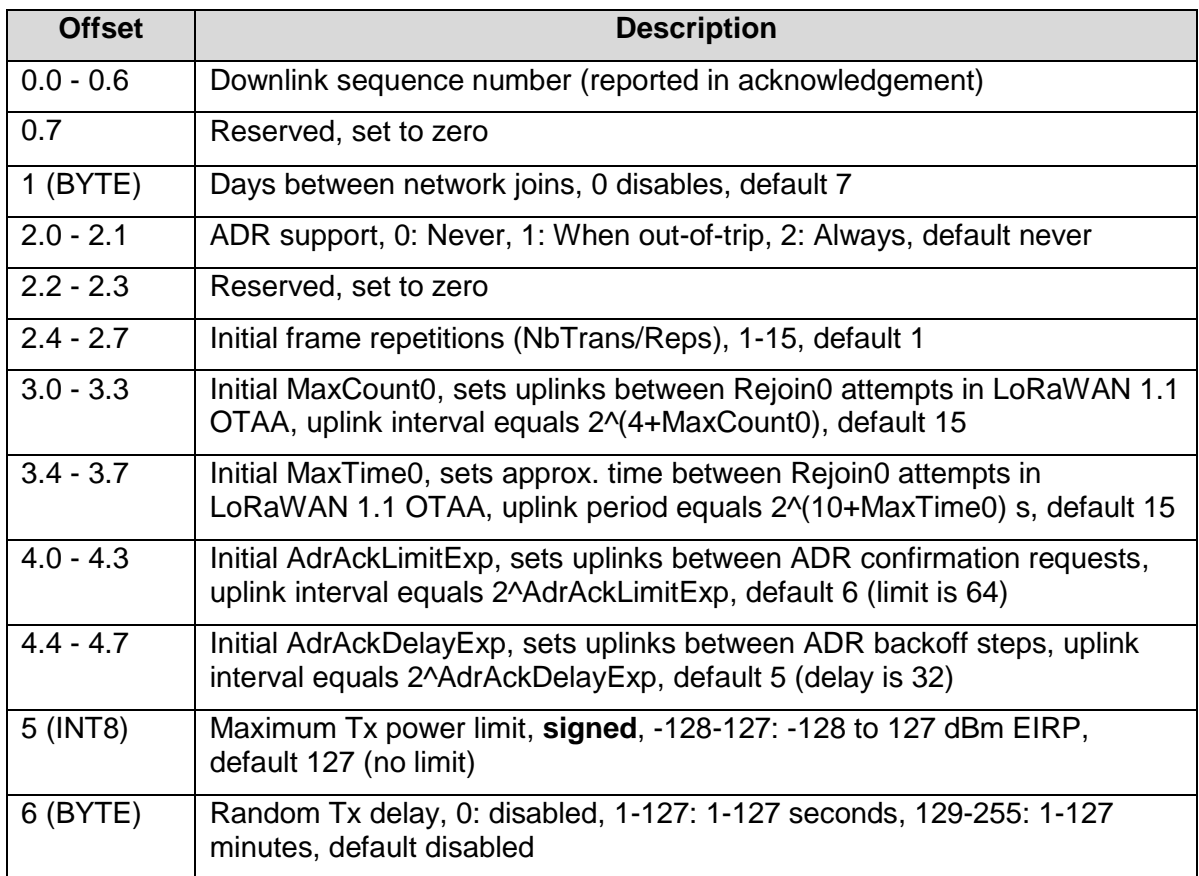

This downlink is supported from firmware version 1.4 onwards. Fields from offset 2.4 onwards are supported from firmware version 2.0. For a detailed description of these parameters, please see the *Configuration and Usage Guide* on the support website.

#### 3.3.9. Downlink Port 9: Set Tilt Parameters

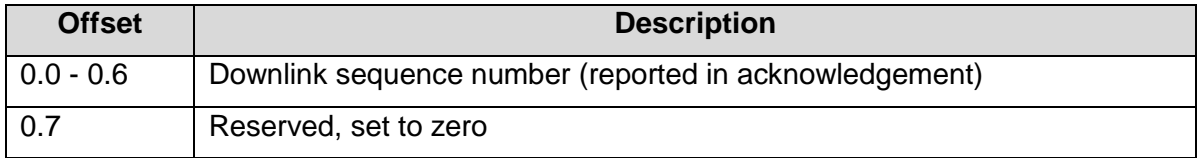

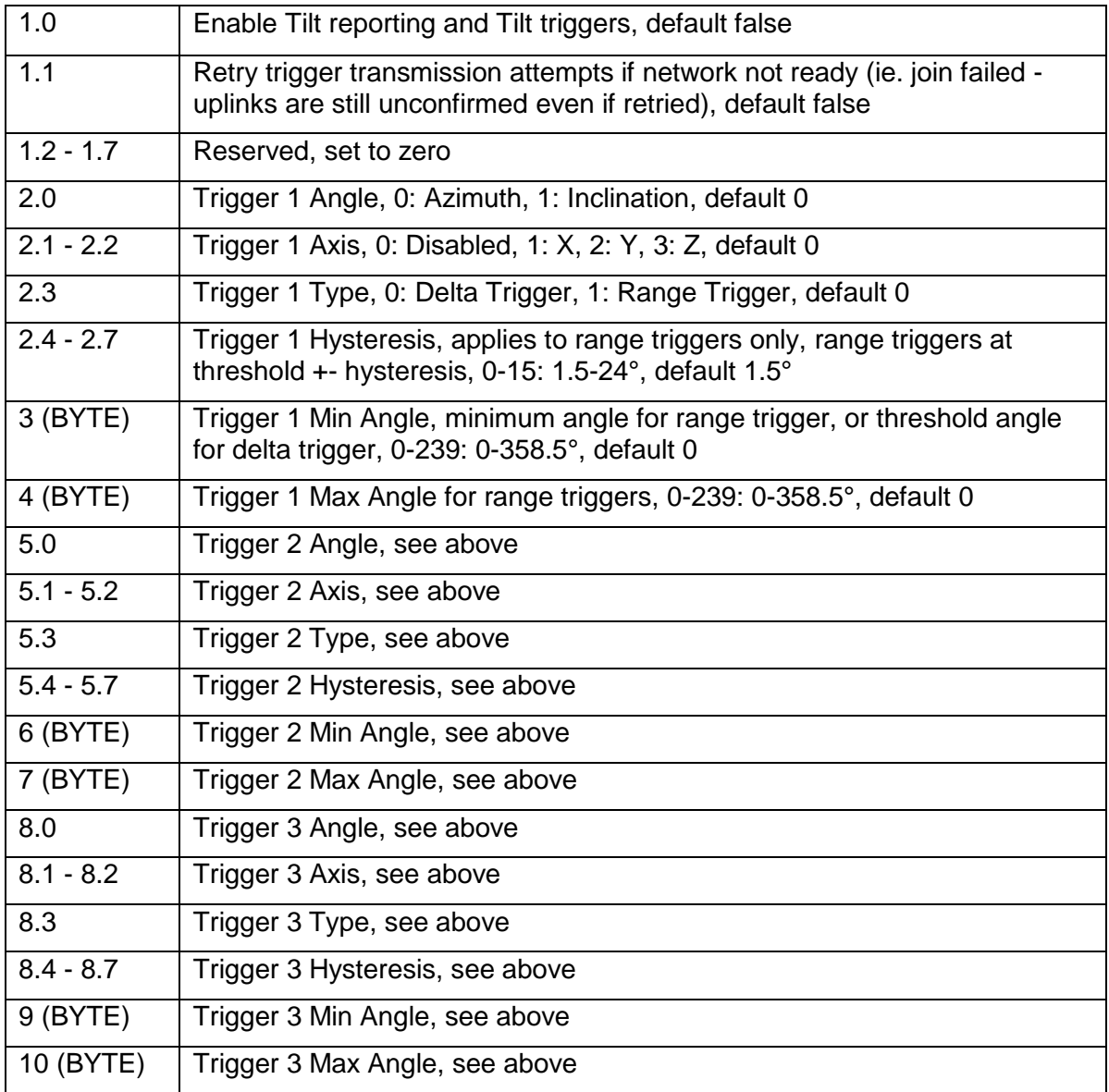

For the definitions of the axes and angles, please see the configuration and usage guide. This downlink is supported from firmware version 1.8 onwards.

### 3.3.10. Downlink Port 10: Set Man Down Parameters

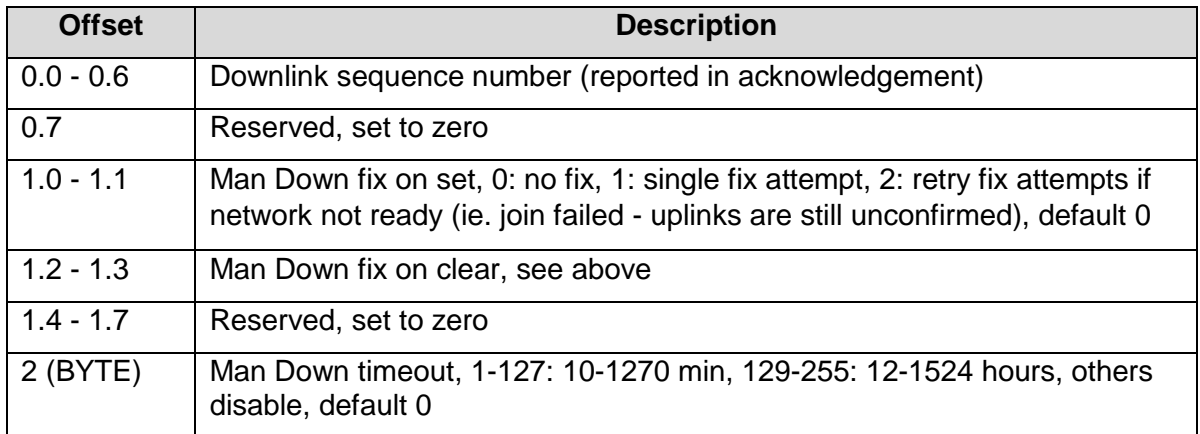

This downlink is supported from firmware version 1.8 onwards.

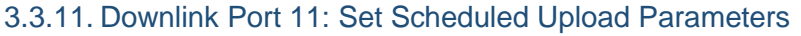

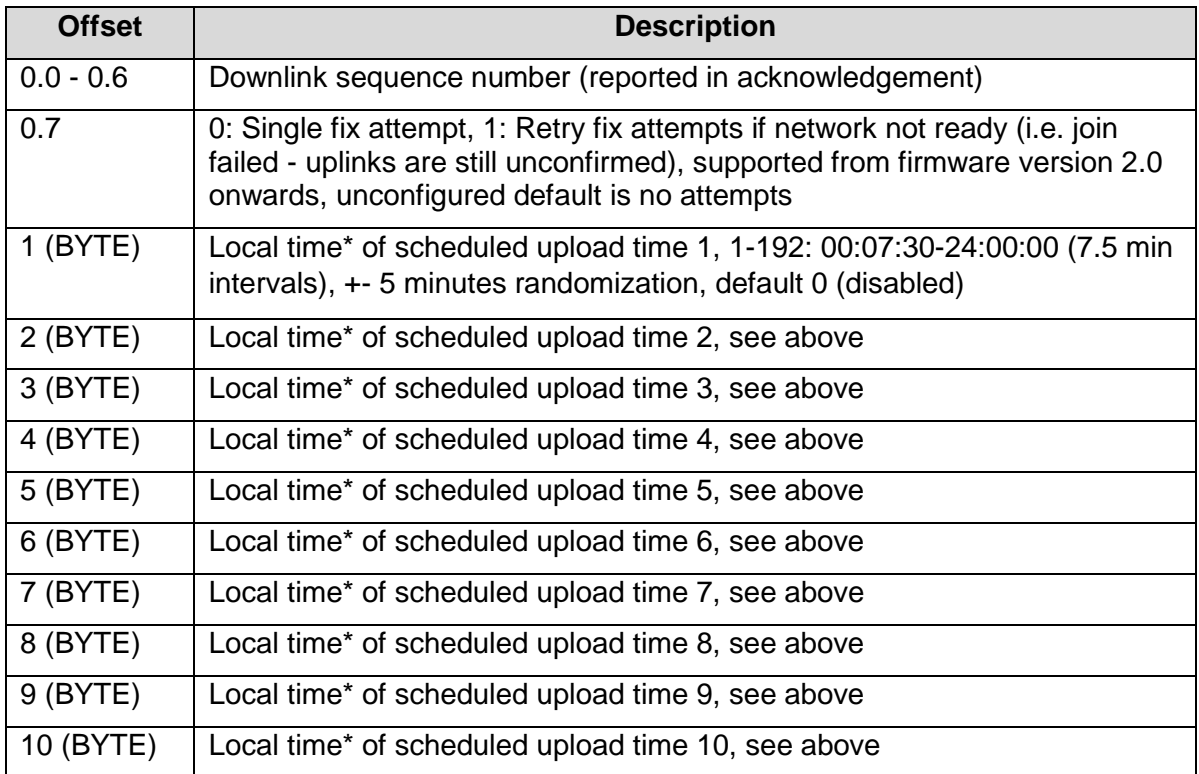

\*Local time takes time zone and daylight savings offset into account (configurable in Downlink 4).

The scheduled upload feature allows for heartbeats to be scheduled, rather than setting an upload interval. Each upload will occur within a 5 minute offset (i.e. scheduled upload at 13:00 could occur anywhere between 12:55 and 13:05). Up to 12 upload times may be configured per day. The first 10 upload times are configured with this downlink.

This downlink is supported from firmware version 2.0 onwards.

3.3.12. Downlink Port 12: Set Scheduled Upload Parameters (continued)

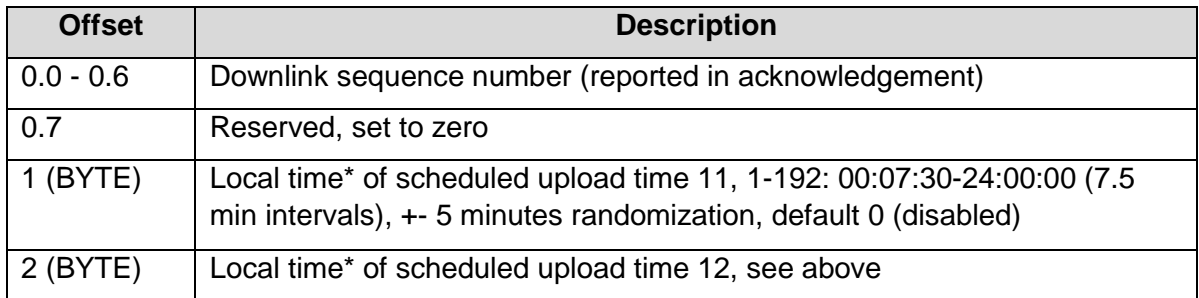

\*Local time takes time-zone and daylight savings offset into account (configurable in Downlink 4).

The scheduled upload feature allows for heartbeats to be scheduled, rather than setting an upload interval. Each upload will occur within a 5 minute offset (i.e. scheduled upload at

13:00 could occur anywhere between 12:55 and 13:05). Up to 12 upload times may be configured per day. The 11<sup>th</sup> and 12<sup>th</sup> upload times are configured with this downlink.

This downlink is supported from firmware version 2.0 onwards.

# **4. CONTACT INFORMATION**

For the latest version of this document plus other product information please visit our website at [www.digitalmatter.com/support,](http://www.digitalmatter.com/support) or contact DM at [info@digitalmatter.com.](mailto:info@digitalmatter.com)